ایر کشورها لعد سیستمهای کامپیوتری در راه آهن

1- راهآهن هند

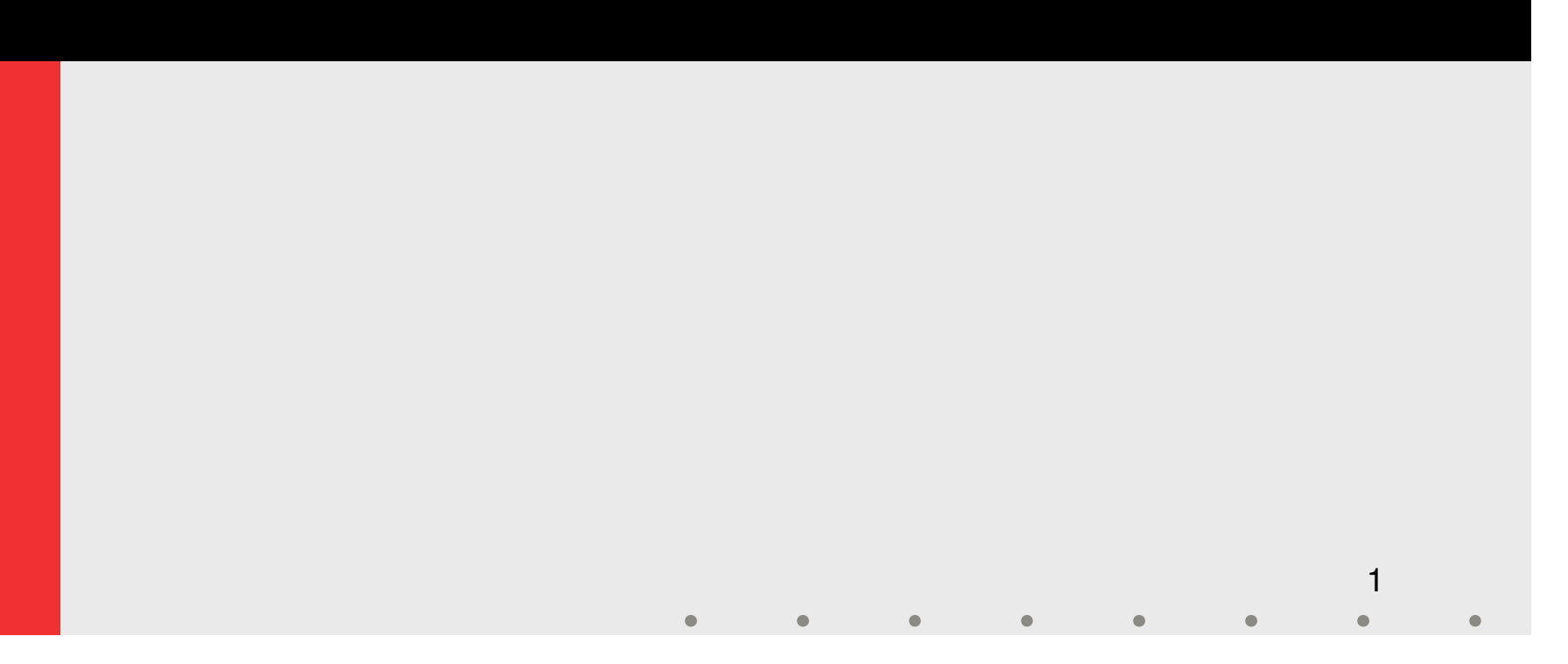

راه آهن هند

- ♦ تعداد ايستگاه: ٢٠۶٨
- طول خطوط : <sup>62455</sup> كيلومتر
	- واگن باري: 272127
	- سالن مسافربري: 30003
		- لكوموتيو ديزل: 4363

2

لكوموتيو الكتريك: 2519

راه آهن هند

راه آهن اين كشور داراي  $1.65$  ميليون نفر پرسنل ميباشد  $\blacklozenge$ 

♦ حدوداً ۱۱۰۰۰ قطار در روز در آن جابجا میشوند كه حدود ۷۰۰۰<br>عدد از آن مسافری است.

روز جابجا مي كنند. اين قطارها در حدود 13 ميليون نفر مسافر و 1.2ميليون تن بار را در

# تاريخچه **IT** در راه آهن هند

#### دهه 60:

كامپيوتري كردن فعاليتهاي راه آهن به صورت يك اصل پذيرفته شد. – در اواخر دهه ،60 راه آهن هند متوجه مزاياي بالقوه كامپيوتر و طرح گسترده كنترل موجودي و آمار عمليات به كار گرفته شد. – به صورت مقدماتي نرم افزارهاي كامپيوتري رايج مثلاً در حقوق و دستمزد،

دهه :70

– دوره زمانی بين اواسط دهه ۷۰ و اوايل دهه ۸۰ توسط راهآهن هند يک برنامه<br>کاری برای پيشبرد بيشتر کامپيوتري کردن، بکار گرفته شد.

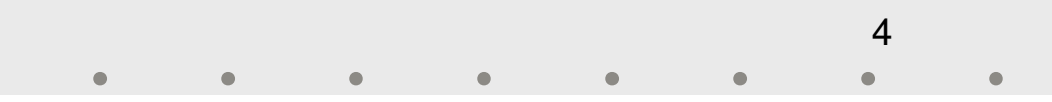

تاريخچه **IT** در راه آهن هند

#### دهه : 80

- 
- کامپیوتری کردن تدارکات رزرو بلیط مسافری<br>— ایجاد یک سیستم اطلاعات عملیات باری<br>— جایگزین کردن کامپیوترهای فعلی راهآهنهای منطقهای و واحدهای تولیدی با<br>سیستمهای کامپیوترهای به روز، که سازمان را قادر میسازد پستهای کاری<br>بیشتری مؤسسات آموزشي. – استقرار كامپيوتر در بخشها، واحدهاي توليدي جديد، كارگاهها، دپوها و دهه : 90 – بهبود كاربرد كامپيوتر در دفاتر

 $\cdot$  essay

– اقدام به استفاده گسترده از سیستمهای کامپیوتری و استفاده از IT در<br>بخشهای مسافری و باری

- Freight Operation Information System  $\blacklozenge$
- اين سيستم بصورت شبكه به كمك كامپيوترهاي با ظرفيت بالا، اطلاعات به روز را براي مديريت عمليات، در راستاي تصميم گيري<br>بهتر، كنترل و مانيتورينگ كاراتر عمليات باري، تأمين ميكند.
- اين سيستم، اطلاعات دقيقي از موقعيت و مكان واگنها، لكوموتيوها و قطارها و وضعيت محوطههاى ايستگاه، دپوهاى كالا و لكوموتيو و<br>خطوط معيوب و غيره، با سرعت مناسب در اختيار مى گذارد.

اين سيستم شامل يك كامپيوتر مركزي بزرگ دردهلي، و هفت كامپيوتر كوچكتر در راه آهنهاي منطقه اي است.

- كامپيوترهاي مركزي و محلي، و همچنين ترمينالها، از طريق يك شبكه ارتباطي گسترده به هم مرتبط هستند تا انتقال اطلاعات ميسر گردد .
- $\bf Area$  كل شبكه داراي ۱۳۱ "مركز گزارش دهي ناحيه اي" (  $\bf Area$ است كه هر  $\rm{ARC}$  محدوده كاري مشخص ( $\rm{Report~Center}$ شدهای دارد. هر  $\rm{ARC}$  مجهز به ترمینالهایی است که گزارش وقایع از طريق آنها براي كامپيوترهاي محلي ارسال مي شود. كامپيوترهاي محلي اطلاعات لازمه را با فرمت مناسب به كامپيوتر مركزي ارسال مي كنند.

اطلاعات ارسال شده توسط  $\rm{ARC}$ ها شامل موارد زير مي شود:  $\blacklozenge$ مشخصات قطار

- تغيير وضعيت واگن، تخليه يا بارگيري يا معيوب بودن آن
	- قبول يا اعزام قطار –
	- اتصال يا انفصال واگنها از قطار در ايستگاههاي باري –
		- فعاليتهاي مانوري محوطههاي ايستگاه
			- تعيين لكوموتيو براي قطار
				- خرابي لكوموتيو –

8

♦

– حر<sub>ابی</sub> تدومونيو<br>– جابجايي و توزين واگنها – **– – – – – – – – – – –** 

→ سیستم مرکزی به هسته فعالیتهای زیر اختصاص دارد:  
\n
$$
-\text{Zi}zU \leq \text{z}zU
$$

\n→ \text{Zi}zU \leq \text{z}zU

\n→ \text{Zi}zU \leq \text{z}zU

\n→ \text{zi}zU \leq \text{zi}zU

\n→ \text{zi}zU \leq \text{zi}zU

\n→ \text{zi}zU \leq \text{zi}zU

\n→ \text{zi}zU \leq \text{zi}zU

\n→ \text{zi}zU \leq \text{zi}zU

\n→ \text{zi}zU \leq \text{zi}zU

\n→ \text{zi}zU \leq \text{zi}zU

\n→ \text{zi}zU \leq \text{zi}zU

\n→ \text{zi}zU \leq \text{zi}zU

\n→ \text{zi}zU \leq \text{zi}zU

\n→ \text{zi}zU \leq \text{zi}zU

\n→ \text{zi}zU \leq \text{zi}zU

\n→ \text{zi}zU \leq \text{zi}zU

\n→ \text{zi}zU \leq \text{zi}zU

\n→ \text{zi}zU \leq \text{zi}zU

\n→ \text{zi}zU \leq \text{zi}zU

\n→ \text{zi}zU \leq \text{zi}zU

\n→ \text{zi}zU \leq \text{zi}zU

\n→ \text{zi}zU \leq \text{zi}zU

\n→ \text{zi}zU \leq \text{zi}zU

\n→ \text{zi}zU \leq \text{zi}zU

\n→ \text{zi}zU \leq \text{zi}zU

\n→ \text{zi}zU \leq \text{zi}zU

\n→ \text{zi}zU \leq \text{zi}zU

\n→ \text{zi}zU \leq \text{zi}zU

\n

سيستمهاي محلي براي رسيدگي به امور زير اختصاص دارد: مديريت محوطه ايستگاه، — مديريب محوطه <sub>'</sub>يسىده،<br>— مديريت محوطههاي محلي (شامل دپوهاي كالا، دپوهاي نقل و انتقال، تهيه و تنظيم صورتحساب ، ) – نگهداري و تعمير واگن و لكوموتيو، مديريت خدمه، – مديريت سوخت، |<br>|<br>|<br>|<br>|<br>|<br>| مديريت ايمني، – گزارشات آماري، – حسابداري، تهيه صورتحساب، – – حسابداری، بهيه صور تحساب،<br>– هزينه يابي و تخصيص در آمد –

كامپيوترهاي محلي داراي زير سيستمهاي زير هستند: سيستم مديريت محوطه هاي ايستگاهسيستم مديريت تعميرات لكوموتيو – سيستم مديريت تعميرات واگن – سيستم مديريت خدمه – سيستم مديريت سوخت|<br>|<br>|<br>|<br>|<br>|<br>| سيستم حسابداري درآمد بار – سيستم آماري – سيستم مديريت ايمني – –

# نرم افزار شبيه سازي قطارها **IRTRAIN**

IRTRAIN نرم افزاري است كه براي شبيه سازي قطارهاي منفرد استفاده مي شود. بعضي از كاربردهاي مهم آن عبارتند از تعيين: سرعت متوسط يك قطارميزان مصرف سوخت توسط قطار – مصرف انرژي به خصوص يك قطار| | | | | |<br>12 – مصرت <sub>ا</sub>برری به حصوص یب<br>– ارائه گرافیکی سرعت- مسافت — ارائه گرافيكي سرعب– مسافت<br>— ارائه گرافيكي ميزان ترافيك- مسافت –مسافت و مدت زماني كه قطار كه با سرعت مشخص حركت كرده است. چك كردن توانايي لكوموتيو كه آيا قادر است قطار را در شيب بخصوصي به – – **– – – – – – – – – – –** حركت درآورد.

# نرم افزار شبيه سازي قطارها بصورت چند تايي(**MTRAIN**)

نرم افزاري است كه براي شبيه سازي قطارهاي چند  ${\rm MTRAIN}$   $\blacklozenge$ منظوره در سيستم بلاك ثابت مورد استفاده قرار مي گيرد.

MTRAIN بهترين مسير براي قطار را همراه با اطلاعات سودمند ديگر براي راه آهنهاي مناطق و بخشها، در راستاي تصميم گيري بهتر، تأمين مي كند.

# نرم افزار شبيه سازي قطارها بصورت چند تايي(**MTRAIN**)

بعضي از كاربردهاي مهم آن عبارتند از: تهيه گراف اصلي كنترلتعيين تأثير اضافه كردن قطار جديد – تعيين تأثير كاهش تبديل خطوط دو خطه به خطوط دو خطه اي كه از هر دو در يك – –جهت استفاده مي شود. تعيين تأثير كاهش زمان صرف شده در بلاك كه وابسته به استفاده از علائم و –14ارتباطات مدرن است. تعيين تأثير اضافه كردن خطوط در هر بلاك در بخشهاي مختلفتعيين تأثير خرابي در ايستگاهها يا بلاكها – تعيين جدول زماني دقيق براي هر قطار – نمايش گرافيكي نمودارهاي كنترل بخشها در تمام موارد بالا – سرعت متوسط مربوط به قطارها با و بدون در نظر گرفتن توقفها – تعيين محل تقاطع و اولويت براي حركتهاي برنامه ريزي شده يا نشده قطارها – –

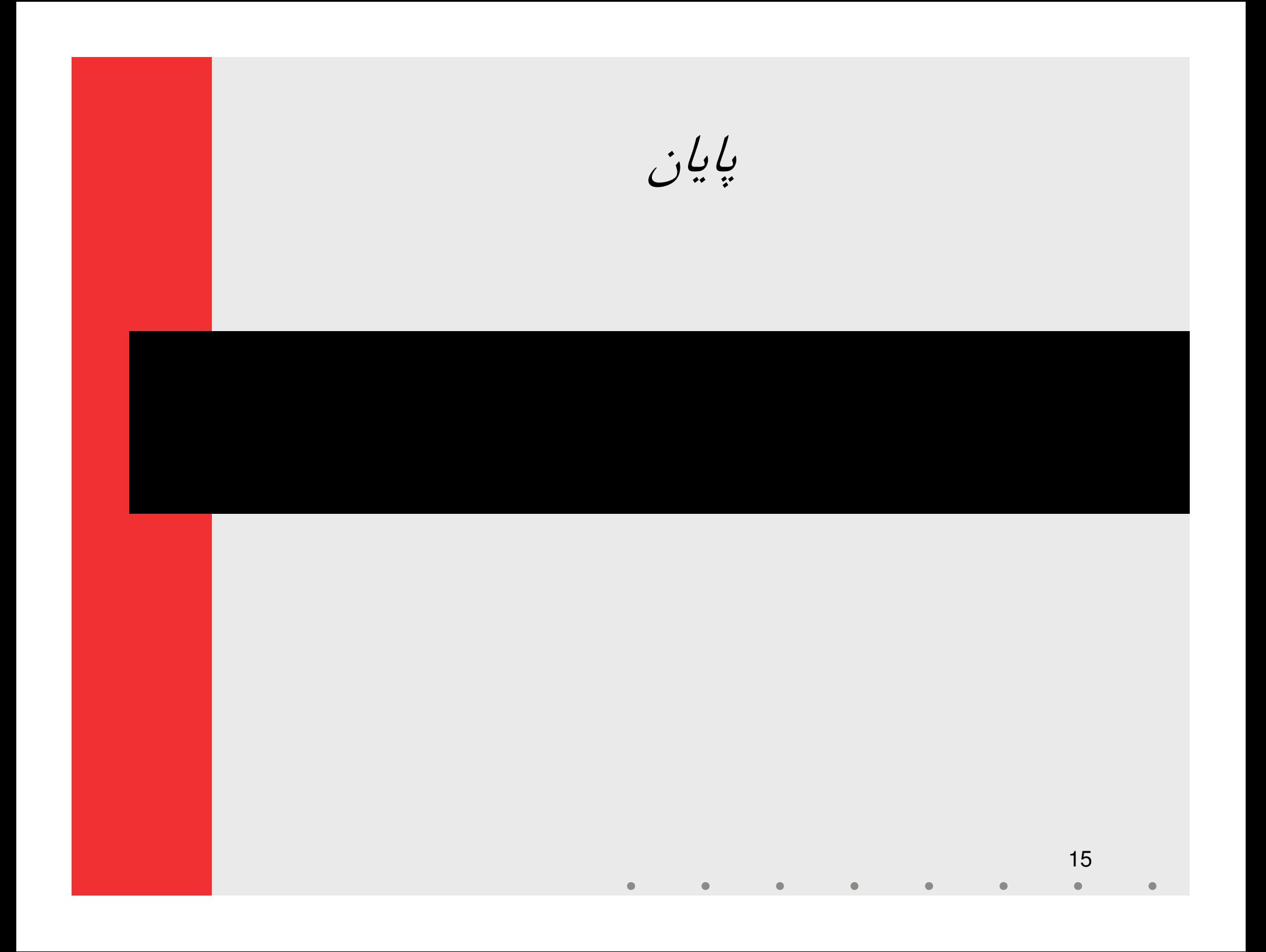